# Personalized Handling of Semantic Data with **MIG**

Mariano Rico. David Camacho Computer Science Department Universidad Autónoma de Madrid, Spain {mariano.rico, david.camacho}@uam.es

#### **Abstract**

This paper shows a semantically-enabled web application named MIG used to create user profiles which enhances users accessibility by allowing the creation of an user interface adapted to the user needs, the device used, and its preferences. This approach exploits the Semantic Web technologies and the infrastructure and applications created in previous work.

## 1. Introduction

According to d'Aquin et al [1], in 2007 there were around 23,000 ontologies available on the Internet, and semantic data have grown exponentially for the last ten years [2], especially after the Linked Open Data initiative  $<sup>1</sup>$ . And the maturity of</sup> semantic technologies is demonstrated by its use in a wide number of applications nowadays [3].

However, despite this wealth of information, the Semantic Web envisioned by its authors is still far away. In their envision [4], semantic agents specialized in human-computer interaction are able to act as our majordomes in the Web. These agents should create an user interface adapted to the user needs, specifically its interaction device (e.g. PC, handheld or TV), its characteristics (e.g. color blindness or reduced visual sharpness), or its preferences (e.g aesthetic or corporative image). This may seem an unnecessary requirement, but semantic agents must be able to solve this problem because in the vision of the Semantic Web, the semantic agents specialized in interacting with humans are responsible for creating a suitable user interface.

Figure 1 shows the change in the way users and companies interact. Part (a) of this figure shows the current situation, in which users interact directly with companies by means of web applications. Although there exist web hubs, such as those for finding flight tickets, the most common situation is a one-on-one relation between a user and a given company through the company web site. The Semantic Web promises semantic agents able to aggregate semantic data from different companies and offer to the users a unified user interface, as shown in part (b). The big deal for these companies is that creating a web site is not mandatory, and they have to focus only on providing semantic data.

1. See http://linkeddata.org

Óscar Corcho Ontology Engineering Group Departamento de Inteligencia Artificial Universidad Politécnica de Madrid, Spain ocorcho@fi.upm.es

The approach presented in this paper is aimed at bridging this gap by using a semantically-enabled application named MIG in conjunction with VPOET [5], as shown in part (b) of figure 1. MIG allow users create and store user profiles, with data about its interactive needs, its interaction device, and its aesthetic preferences. VPOET stores web templates created by web designers. The hypothetical semantic agent shown in part (b) of figure 1 could exploit the information provided by VPOET and MIG to create a personalized web interface.

The next section shows briefly Fortunata and VPOET. Section 3 shows how VPOET can exploit MIG profiles to provide the "most adequate" template for a given user profile. Section 4 presents related work, and section 5 presents conclusions and future work.

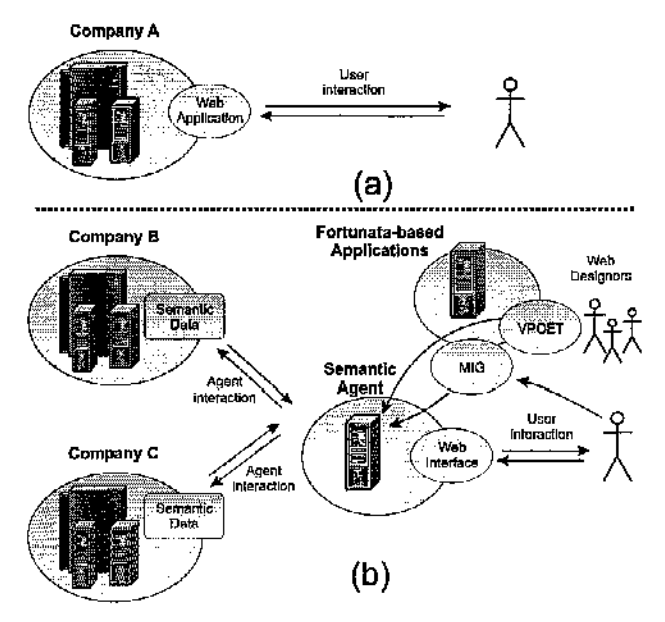

Fig. 1. Changes in the relationships between users and companies due to the Semantic Web paradigm. (a) Traditional way. (b) Semantic Web envision and our approach.

### 2. Fortunata and VPOET

This section summarizes Fortunata [6], the underlying infrastructure used by MIG, as well as other Fortunata-based

64

application named VPOET which cxploits the semantic user proflle stored by M1G.

## 2.1. Fortunata to Create Scmantically-Enabled Web **Applications**

Fortunata *<sup>2</sup>* is a Java library built on top of the JSPWiki wiki engine, whose main features are its support for the management of forms and ils extensibility capabílities by means of plugins.

Fortunata simplifies the creation of semantically-enabled web applications by delegating to the underlying wiki engine the client-side presentarían and server-side publication of semantic data. The creation of pages is done with a wikibased syntax, which has predefined constructs to create links, sortable tables, tables of contents, etc. The publication of semantic data is done automatically by the system, which also includes an easy-to-use mechanism lo add links to these data from any wiki page.

A Fortunata-based application consisls in a set of wiki pages that contain regular wiki code intertwined with calls to  $F$ plugins. For instance, VPOET is a Forlunata-based application that consists in four interrelated wiki pages and seven Fplugins.

The main assumptions that motivated our work in Fortunata wcre that we can clearly separate the roles involved in the crcalion of semantically-enabled web applications and that the skills required for this can be drastically reduced if we provide adequate toois for each of these roles.

## **2.2. VPOET to Handle Semantic Data in Web Applications**

VPOET is a Fortunata-based web application oriented to cnable client-side web designers, also known as "témplate providers", to create web templates for a set of ontology components. These templates can be used to visualize semantic data (output templates) or to request it from users (input templates). For example, let's imagine that we want to create output and input témplales for ihe concept Person in the FOAF ontology. These templates can be used to render any data source containing instances (individuals) of this class (or any subclass if there are no more specialized templates for them), and to presenl a form to request data that will be converted to an instance of Pergon, respectively.

VPOET is focused on Web designers, who should be able to author attractive designs capable of handlíng semantic data. Hence, VPOET only requires basic skills in client-side technologies (e.g., HTML, Javascript). The most difflcult task to be performed by snch dcvclopers is to embed some semantic data management macros in the client-side web code (HTML, CSS, or Javascript) generalcd by the web designer favorite authoring tool (eg. Drcamweaver). Henee there is litfle training

2. See http://ishtar.ii.uam.es/fortunata

nccded to start creating templates (a  $30$  min. online tutorial  $3$ is cnough, as showed in our evaluation).

From the point of view of end users who browse through the visualizalion of semantic data sources generalcd by output templates or who have to introduce semantic data with input templates, a VPOET-enabled application is like any other web application, with Information shown in tables or any other HTML element, and usual HTML forras wilh text fields, radio buttons, ele.

VPOET has two faces, on the one hand it is a web application orienlcd to web designers ranging from amateur users to professional ones. On the other hand, it is a semantic data source fed by the templates created by a community of web designers sharing and reusing templates.

This source can be exploited easily by common web dcvelopers, in any programming language, by means of HTTP messages (GET and POST) like "render the semantic data at URL  $Z$  by using the output template X created by designer  $Y$ ", codified as a HTTP GET message by means of the following URL:

http://URL-to-servlet/VPoetRequestServlet?J action=renderOutput&J

designID=X&J provider=TS-J

sourc»-E

Note: The symbol  $\Box$  means that the URL has been splitted for readability.

An additional argument indvID specify a given individual in ihc source. In this case, only the individual is rendered. The full syntax of these macros and HTTP messages can be found in the aforementioned tutorial.

A Google Gadget named GG-VPOET <sup>4</sup> cxploits VPOET templates by means of the aforementioned HTTP messages. By using this gadget, any end user can render a semantic data source or provide a web interface to create semantic data. GG-VPOET, as any other Google Gadget, can be inserted into a regular web page or in Google producís such as iGoogle, Google Desktop or Google Pages.

#### **2 3 . Extending VPOET to Support Pcrsonalization**

Following the previous example, if the parameters designID and provider (that specify uniquely a template) are missing, and the parameter object (e.g. FOAF. Person) is specified, VPOET retrieves the templates dcsigned for that object and uses anyone of them to render the given semantic data source. But if the parameter userProfile is specified, VPOET should return the most adequate témplate for that user profilc. This parameter is a URL poinling to a MIG user profilc. The following HTTP message shows an example:

[http://URL-to-eervleE/VPoetRequestServlat ?](http://URL-to-eervleE/VPoetRequestServlat)J action\*renderOutputaJ aourceaZ&J

<sup>3.</sup> See <http://ishiar.ii.uam.es/fortimataAViki.jsp?page=VPOETTuturiul>

<sup>4.</sup> Available at the Google Gadgets Directory (http://www.google.com/ig/ directory?type=gadgets)

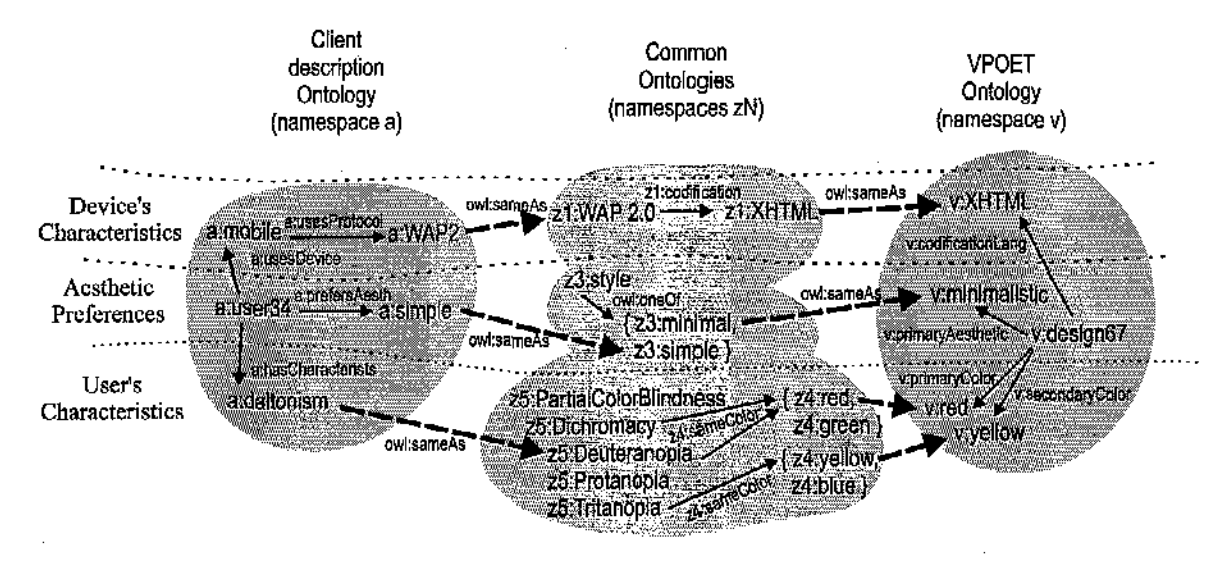

Fig. 2. Integrating semantic data from VPOET and MIG.

#### object=foaf.Person&J

userProfile=http://URL-to-MIG/mig.data.owl#profile89 Note: The symbol # must be codified as  $$23$  to be parsed correctly by **VPOET.** 

#### 3. Creating a User Profile with MIG

MIG <sup>5</sup> stands for "Me InteractinG". It is a Fortunatabased web application oriented to common users interested in specifying their profile. This profile comprise details about vision impairment, device used and aesthetic preferences, as shown in figure 3. As any other Fortunata-based application, MIG stores the information provided by its users as semantic data easily reachable at a well known URL.

An example of matching VPOET templates and a given MIG user profile is depicted in figure 2. Each ontology, identified by a namespace, is shown as a cloud. The elements of the ontology, and their individuals, are shown inside its cloud. The left part of this figure shows the ontology describing the user profile, characterised by namespace  $a$ . In this example, the user identified as  $a: user34$  has the following profile: (1) uses a WAP2 mobile phone as interaction device,  $(2)$  prefers simple aesthetics and (3) he/she is daltonic (colour-blindness associated to red-green colours).

In centre part of figure 2, public well-known ontologies are shown. Ontology  $z_1$  indicates that the protocol WAP2,0 is codified as XHTML. For ontology  $z_3$ , "minimal" and "simple" are different kinds of styles but semantically close. Ontology  $z_5$ has a visual-impairments hierarchy.

The right part of figure 2 shows the VPOET ontology, with namespace  $v$ . In this ontology, the template identified as  $v: design67$  is codified using the XHTML language, its primary aesthetic is minimalistic, and it has red and yellow as primary and secondary colours.

| Your Characteristics : Ynar Interaction De |  | or Ansthelic Drei- |  |
|--------------------------------------------|--|--------------------|--|
|                                            |  |                    |  |
| Visiontmpairment<br>Blindness              |  |                    |  |
| TotalColorBlindness                        |  |                    |  |
| PartialColorBlindness                      |  |                    |  |
| Dicromacy                                  |  |                    |  |
| (RG (علماً Dauteranopia (a.k.a Daltonism)  |  |                    |  |
| - Protanopia (RG <sup>(AI</sup> )          |  |                    |  |
| Tritanopia (BY <sup>[2]</sup>              |  |                    |  |
| AnomalousTrichromacy                       |  |                    |  |
| Protanomaly (RG [4]                        |  |                    |  |
| Deuteranomaly (RG LLI)                     |  |                    |  |
| <b>Tritanomaly (BY <sup>[2]</sup>)</b>     |  |                    |  |
| <sup>[#1]</sup> RG = Red-Gram blindness    |  |                    |  |
| [#2] BY = Blue-Yallow blindness            |  |                    |  |
|                                            |  |                    |  |
|                                            |  |                    |  |

Fig. 3. User characteristics in MIG

With this semantic information is impossible to find that *v:design67* is a valid template for *a:user34*. An additional semantic data source is required in order to link elements belonging to different ontologies. These links use to be "sameAs"(technically there are three types: owl:sameAs, owl: cquivalent Class and owl: equivalent Property to distinguish individuals, classes, and properties/relations respectively) relations, shown as discontinuous bold arrows in figure 2. Joining all this semantic information, a semantic query (e.g., by using SPARQL language) based in the user profile, like this one: "select a template with these characteristics: (1) codified in **XTHML**,  $(2)$  with minimalism as chief aesthetic, and  $(3)$ with primary colors avoiding red and green tones for text and background"would return a personalized template. For this example, the result of this query would be the design v.design67.

<sup>5.</sup> See http://ishtar.ii.uam.es/fortunata/Wiki.jsp?page=MIG

#### **3.1. Public Ontologies Evaluation**

The Linked Data initíative recommends reusing ontologies. AlLhough we have used *ad hoc.* ontologies for VPOET and MIG, we have reviewed some public ontologies and some parts have been used by MIG.

The MIG visual impairment part has bccn inspired by the works of Karim & Tjoa [7], the Digital Item Adaptation (DIA) part of MPEG-21, and the Descase Ontology<sup>6</sup>. It is remarkable that most industrial standards, such as MPEG-7 and MPEG-21, provide detailed dcscriptions of the user and the user's environment, but using XML Schema to define their models. Although some initiativcs [S][9] have considerad a semantic versión of these standards, their results are not publicly available. In the conclusión» scction we point out a promising solution.

The MIG user device characterization comprises technical dctails such as display size, color bits per pixel, and browser type. Most modern browsers send the "User-Agent"(UA) string to the server in each HTTP message. MIG exploits this feature in order to detect the browser type, the Operaüng System, and the device's model when a device is used. MIG compares the UA string sent by the user's browser to WURFL  $^7$ , a UA's repository. This repository stores information about 9000 devices, with hundreds of possible capabilities (e.g. is wireless device or resolution width). If the UA is found in the repository, most data concerning the terminal capabilities can be obtained from the repository. The current MIG implementation only considere display size and color bits per pixel.

The MIG user preferences is an arbitrary taxonomy with concepts such as *simple, bamque* or *minimalist.* The user profile provides an ordered lisl of preferred aesthetics.

#### **3.2. Finding the Best Témplate**

As pointed before, the model obtained from merging the semantic information from VPOET, MIG, common ontologies and linking elements, can be queried by means of semantic querying languages such as SPARQL. Although the results of a given query depend on the information stored in the model, as we saw in the malching example, and the same query can return 0 or many results depending on key linking elements, what happens when many results match the query?. The only way we have to constrain the results to reach "the best"template for a given user profile is adding more parameters to the SPARQL query.

The problem with using one SPARQL query is that it can return many results, with no sorting criteria, o none at all. The first case denotes a query loo relaxed, and the second one a query too restrictive.

The solution adopted eonsiders a set of SPARQL queries, ordered from less reslriclive to more restrictive, i.e. with fcw

parameters to more parameters, according to an importance criteria. For example, the first query can request malching display size, the second request matching display size and browser type, and so on. When the first query is fired, if it returns more than one témplate, the second one is fired, following this process until no results are found. The last query with results is considered the "best", and anyone of its resulting templates is used to render the given semantic data source.

### 4. Related Work

The personalization topic can be reviewed in [10], End user preferences applied to Semantic Web Services can be found in  $[11]$ , where different aspects such as user current context, hislory (usage and context) or eorporate data are considered in order to create user interfaces for cellular phones. End user preferences applied to the creation of ontologies is addressed in [12], where the concept of viewpoint is defined.

Adaptive interfaces [13], characterized by their explicit ability lo adapt to the end user is a main topic in Human-Compulcr Inlcraction. An extensión of the user model, named behavior-based, is used for personalizcd web browsing in [14], where the user profile contains information about browsing goal, interest, expertise and browsing behavior. However the interface is not personalized in the sense of adaptation to the user needs. The approach followed by SADIe  $[15]$  considers semantic annotation of CSS to facilitate the transcoding of a given annotated web page to ihe requirements of impaired users. Our approach do not considers transcoding but template selection based in the user needs.

Concerning technology. Digital Item Adaptation (DIA) [16] is Part-7 of the MPEG-21 standard. DÍA bridges the mismatch between rich multimedia content and ihe usage environment. To this end, descripüons of contenía and usage environments are provided in XML. These descripüons are modelled conforming to appropriate XML Schemas by considering four aspects: Terminal Capabilities, Characteristics from User, Network **and Natural** Environment. Accessibility aspects such as **visual impairment** are considered in great detail (e.g. "LowVisionSymptoms"is comprised of "LoosOfFineDetail", "LackOfContrast", "LighlSensitivity", "NeedOfLight", "CcnterVisionLoss", "PeriphcrialVisionLoss"), all of these wiLh **a** numerical valué to indicate the impairment degree. This specification has not hecn ontologized.

#### 5. Conclusions and Future Work

Many aspects must be solved in order to achieve the semantic agents specialized in inlcracting with end users envisioned in the Semantic Web. This work presents an easy to develop and extend framework and web applications oriented to provide developers with a simple HTTP messages based mechanism to provide a web interface personalized to the user profile for handling semantic dala.

<sup>(</sup>i, See hup://diseaseontology.source[furge.net](http://urge.net) 

<sup>7.</sup> Scc http://dcveloper.openwave.com/dvl/tools\_and\_sdk/wurff\_and\_wall

We have merged the ontologies and data from VPOET and MIG, as well as the appropriated "sameAs"equivalences in order to get a unique model. This model is queried by means of SPAROL queries to obtain matching templates for a given user proflle. The way to choose the "best"template is an open issue, in which Semantic Web Rules (SWRL <sup>8</sup>) or other non-semantic techniques such as classification algorithms, e.g. Clostering (KNN, K/X Means) or Support vector machines(SVM), can be applied.

Future work will deal with templates composition, templatetemplate inlcraction, and many technical details such as support for clienl-side languages such as Action Script (to provide users with rich-interfaces based in Hash) or XHTML. Related works, such as the  $\text{XML}2\text{RDF}^9$  tool, could help us to generate ontologíes from XML Schemas (such as MPEG-7 and MPEG-21) in order to conven parís of the *ad hoc* ontology used into a more standards based ontology, following the Linked Data initiative.

Visit ihc cvolulion of this framework and its semanticallycnabled applicalions at [http://code.google.eom/p/fortunata/.](http://code.google.eom/p/fortunata/)

#### Acknowledgment

This work has bcen partially funded by the Spanish Minislry of Science and Innovation under the projeets HADA (TIN2007-64718), METEORIC (TIN2008-02081) and DEDI-CON (TIC-4425).

#### References

- [1] M. d'Aquin, C. Baldassarre, L. Gridinoc, S. Angeletou, M. Sabou, and E. Motta, "Characterizing Knowledge on the Semantic Web with Watson," in Proc. EON2007, ISWC/ASWC, vol. 329, CEUR Workshop Proceedings. 2007, pp. 1-10.
- [2] T. Finin and L. Ding, "Search engines for semantic web knowledge," in *Proc. XTech 2006: Building Web 2.0,* 2006.
- [3] M. Davis, "Semantic Wavc 2008 Rcport: lndustiy Roadmap lo web 3.0 *&* Multibillion Dollar Markct Opportunities, Execulive Summary." ProjectX10, Tech. Rcp., 2008. Sce www.project10x.coms
- [4] T. Berners-Lee, J. Hendler, and O. Lassila, "The Semantic Web," *Sciemifc American,* vol. 284, no, 5, pp. 28-37, 2001.
- [5] M. Rico, D. Camacho, and Óscar Corcho, "VPOET: Using a Distribnted Collaborative Platform for Semantic Web Applications,". Proc. IDC2008, vol. 162. Springer, SCI Series, 2008, pp. 167-176.
- [6] M. Rico, D. Camacho, and Óscar Corcho, "A Contribution-bascd Framework for the Creation of Semantically-enabled Web Applications," *sttbmitted for pahlication to Journal of Information Sciences,* 2009.
- [7] S. Karim and A. M. Tjoa, 'Towards the use of ontologíes for improving user interaction for people with special needs," LNCS, vol. 4061, pp. 77-84, 2006.
- [S] .1. Hunier, *Aiíling Multimedia to the Semantic Web: Building and Applying an MPEG-7 Ontofoxy,* John Wiley *&* Sons Ltd, 2005.
- R. Troncy, W. Bailer, M. Hausenblas, P. Hofmair, and R. Schlatte, "Enabling Multimedia Metadata tnteroperability hy Defining Formal Semantics of MPEG-7 Profiles," in Proc. SAMT 200, LNCS vol. 4306, 2006, pp. 41-55.
- [10] J. O. Blom and A. F. Monk, "Theory of Personalization of Appearance: Why Users Personalize their PCs and Mohile Phones," *Human-Computer Inlcraction,* vní. IR, no. 3, pp. 193-22R, 2003.
	- 8. See http://www.w3.org/Submission/SWRL/
	- 9. Scc <http://rhizomik.net/rcdcfcr>
- [11] D. Khushraj and O. Lassila, "Ontological Approach to Generating Personalized User Interfaces for Web Services," Proc. ISWC, vol. 3729, pp. 916-927, 2005.
- [12] R. Thomopoulos, "Expressing preferences in a viewpoint ontoiogy," *Proc. COOPIS, DOA, and ODBASE, PT 2,* vol. 3761, pp. 1596-1604, 2005.
- [13] M. Florins, "Graceful Degradation: a Method for Designing Multiplatform Graphical User Interfaccs," Ph.D. dissertation, Université catholique de Louvain, 2006.
- [14] M. San, W. Hall, and D. C. D. Roure, "Designing a Pcrsonalized Semantic Web Browser," in *Proc. International Conference on Adaptivc IIypermedia and Adaptive Web-Based Systems (AH2008)*, LNCS vol. 5149, pp. 333-336, 2008.
- [15] S. Harper and S. Bechhofer, "Sadic: Structural Semantics for Accessibility and Device Independencc," *ACM Trans. Compm.-Hum. Internet.,*  vol. 14, no. 2, p. 10, 2007.
- [16] A. Vetro and C. Timmercr, "Digital Item Adaptation: Overview of Standardlzation and Research Activitics," *IEEE Transactions On Multimedia,*  vol. 7. no. 3, pp. 418-426, Jun. 2005.